# FPGA BASED SYSTEM DESIGN

Dr. Tayab Din Memon

[tayabuddin.memon@faculty.muet.edu.pk](mailto:tayabuddin.memon@faculty.muet.edu.pk)

Lecture 9 & 10 : Combinational and Sequential Logic

# Combinational vs Sequential Logic

- Combinational logic output depends upon the current input
	- Memory less system
- Sequential logic output needs memory because it depends upon the previous states
	- Storage elements connected in feedback loop with combinational logic

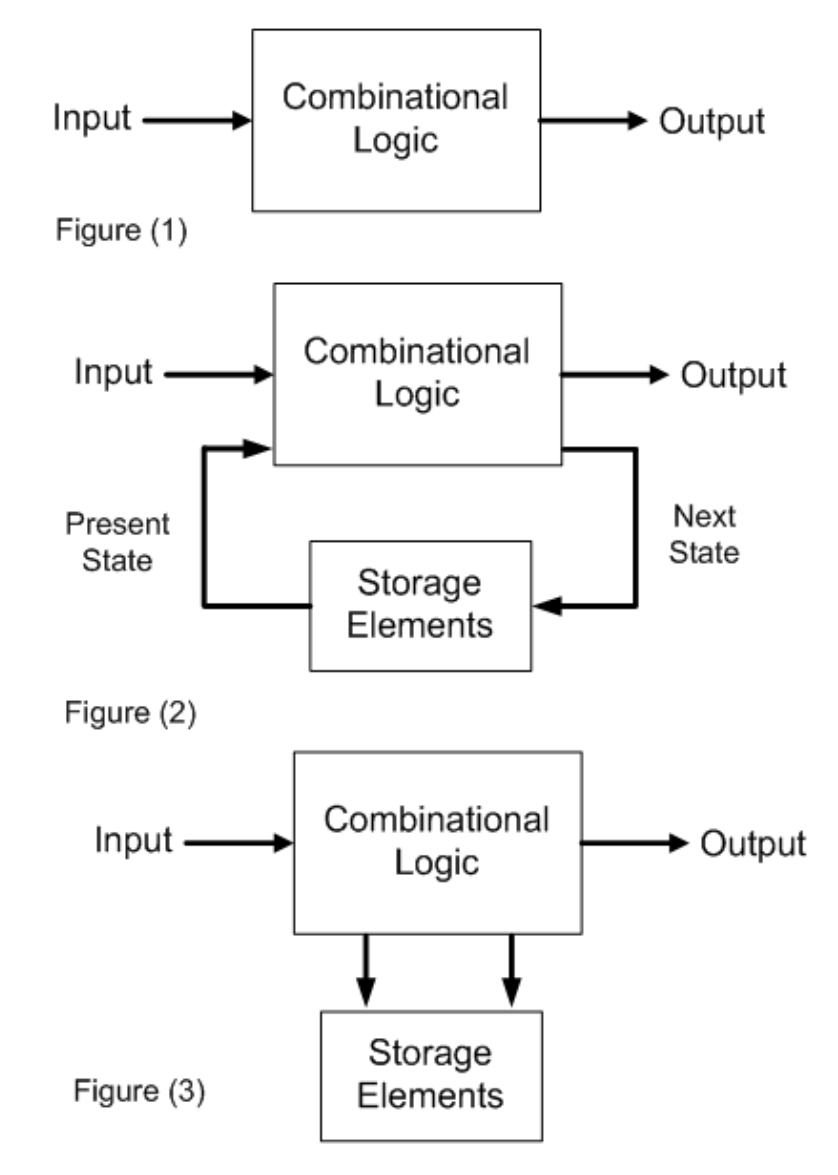

# Concurrent vs Sequential Code

- Only statements placed inside
	- the process
	- the procedure
	- or function are sequential
	- but VHDL code is inherently concurrent (parallel)
- In other words, concurrent are
	- Statements *outside of a process*
	- Processes are evaluated concurrently
- Concurrent code is also called *dataflow code*
- In general combinational logic circuits are build with concurrent code

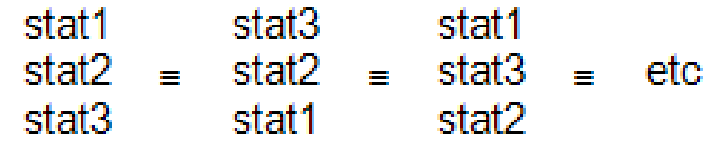

# Concurrent Statements

- Concurrent statements include:
	- Boolean equations
	- conditional assignments (when/else, with/select)
	- instantiation

# Using Operators

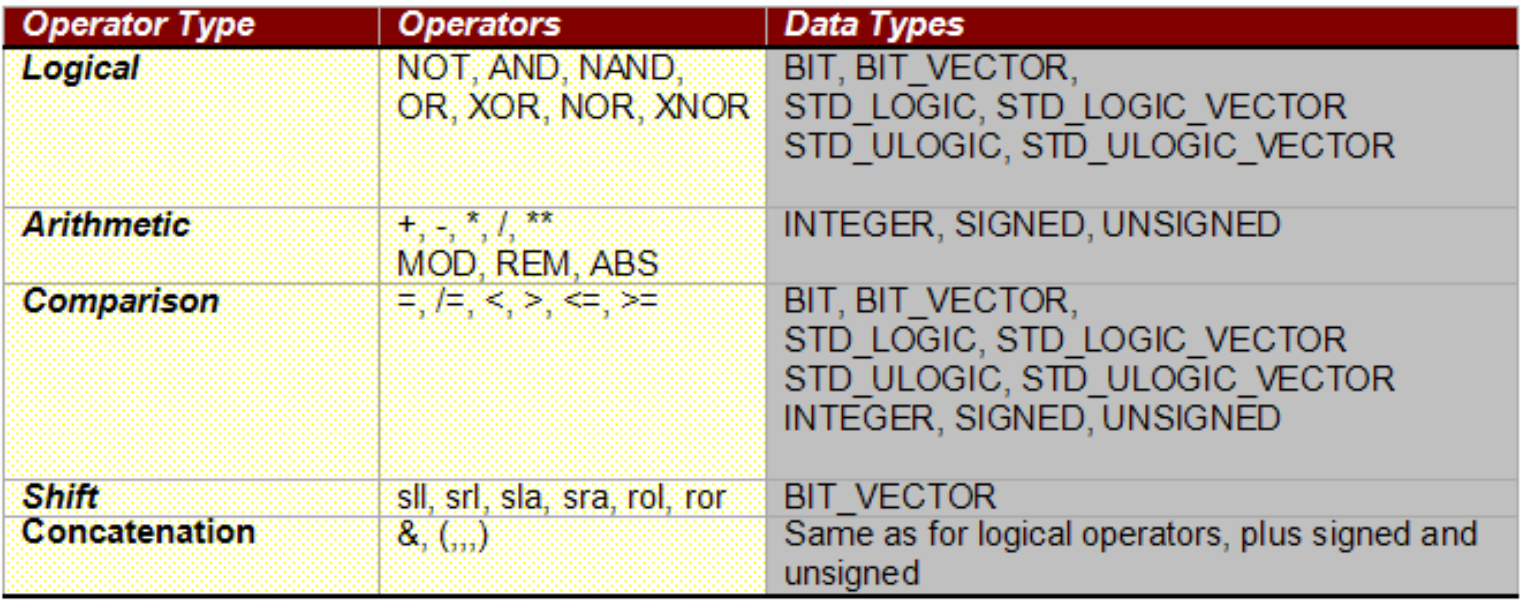

- Easiest and basic way of creating concurrent code
- Complex circuits are easier to deal with sequential code comparatively, infact

### Example – I: Multiplexer

```
library ieee;
use ieee.std logic 1164.all;
entity MUX Test is
port (s, t, u, v, w, x: in std logic;y: out std logic);
  end MUX Test;
  architecture dataflow of MUX Test is
  begin
    y \leq y \leq 0 and not x and not w) OR
         (t and not x and w) OR
         (u and x and not w) OR
         (v and x and w);
                                    \mathbb{Z}end dataflow;
```
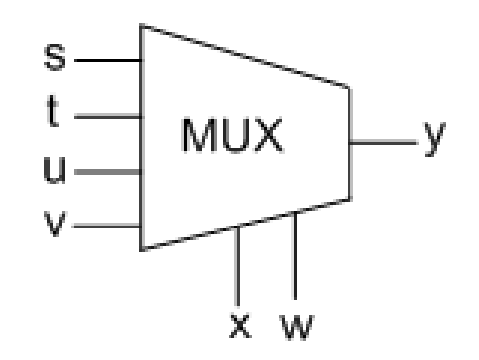

```
Fig: MUX Block
```
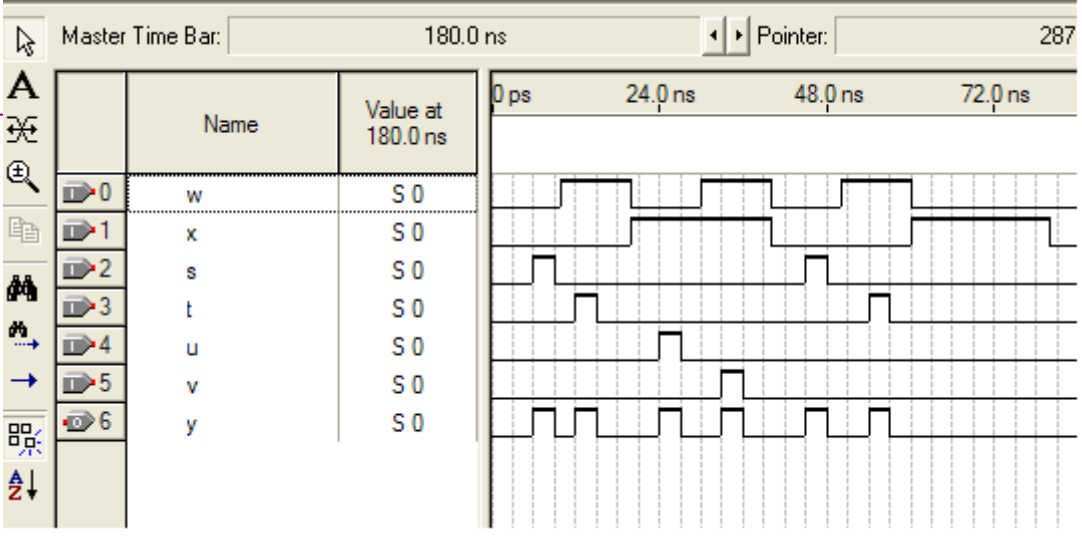

Fig: MUX  $\overline{M}$ 

# When Statement Example: When/ Else or with/ Select / When

```
When/ Else or with/ Select / When Syntax
```

```
--WHEN / ELSE STATEMENT
assignment WHEN condition ELSE
assignment WHEN condition ELSe
1.1.1-- WITH/ SELECT / WHEN STATEMENT
WITH identifier SELECT
assignment WHEN value,
assignment WHEN value,
. . . . .
```

```
y \leq "00" WHEN (a = '0' or re='1')
     else
     "01" WHEN ens=11'else
     1101.5
```

```
-- WTIH / SELECT / WHEN
```
-- WHEN/ ELSE

```
WITH control SELECT
v \le "00" WHEN re
     "01" WHEN ena
     UNAFFECTED WHEN OTHERS:
```
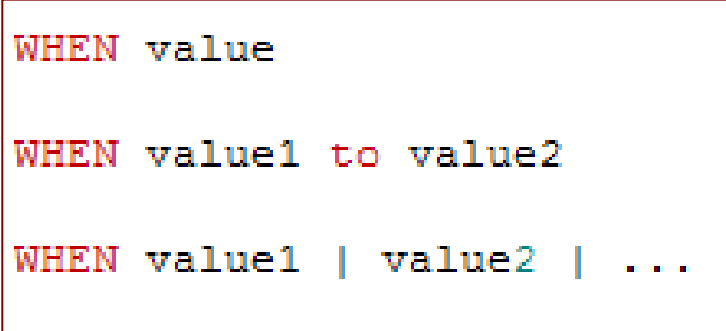

#### Example – 2: Solution with WHEN/ELSE

```
S
                                       --Solution - 1: with WHEN/ELSE
            MUX
                                       library ieee;
     u
                                       use ieee.std logic 1164.all;
     V.
                                       Entity MUXAgain is
               1:01
                                       port (s, t, u, v: in std logic;
                                              x : in std logic vector(1 down to 0);Fig: MUX Example - II 
                                              y: out std logic);
                                       end MUXAgain;
                                       Architecture dataflow of MUXAgain is
Architecture dataflow of MUXAgain is
                                       begin
begin
                                       V \leq 3 WHEN X = "00" ELSE
V \leq 3 WHEN X=0 ELSE
     T WHEN X=1 ELSE
                                             t WHEN X="01" ELSE
     U WHEN X=2 ELSE
                                             u WHEN X="10" ELSE
     v.
                                             V_{\rm c}END dataflow:
                                           END dataflow:
If x is an integer i.e., x : ininteger range 0 to 3;
```
#### Solution – 2: with WITH/SELECT/WHEN

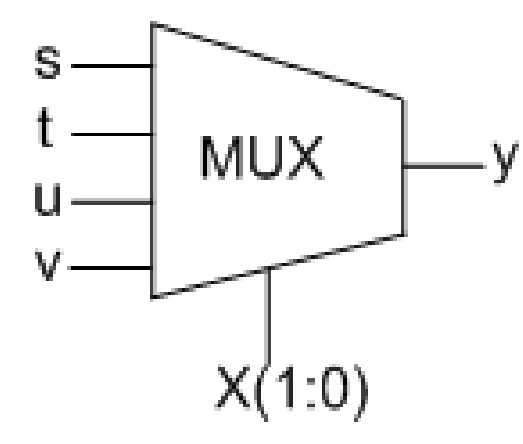

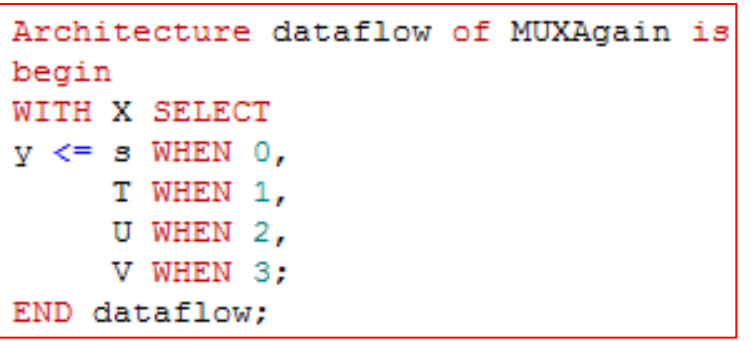

--Solution -2: with WITH/SELECT/WHEN

```
library ieee;
use ieee.std logic 1164.all;
```

```
Entity MUXAgain is
port (s,t,u,v: in std logic;
      x : in std logic vector (1 downto 0);
      y : out std logic);
end MUXAqain;
```

```
Architecture dataflow of MUXAqain is
begin
WITH x SELECT
V \leq 3 WHEN "00",
     t WHEN "01",
     u WHEN "10",
     v WHEN OTHERS:
END dataflow:
```
# $Example - 3: Tri-<sup>112</sup> <sub>use tree. std\_logic_1164. all:</sub>$

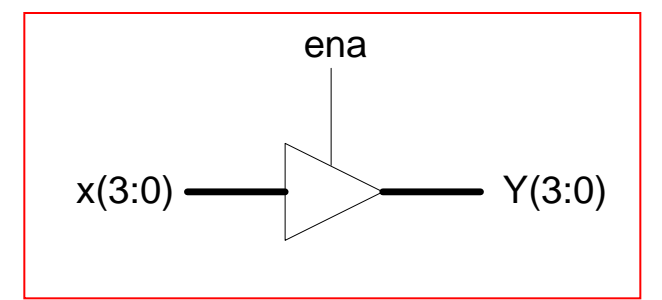

Fig: Tri-State Buffer

A

```
Entity tri state use is
port (ena : in std logic;
        x : in std logic vector (7 downto 0);
        y : out std logic vector (7 downto 0));
      end tri state use;
architecture dataflow of tri state use is
begin
y \le x when (ena ='1') else
    (others => 'Z');end dataflow;
```
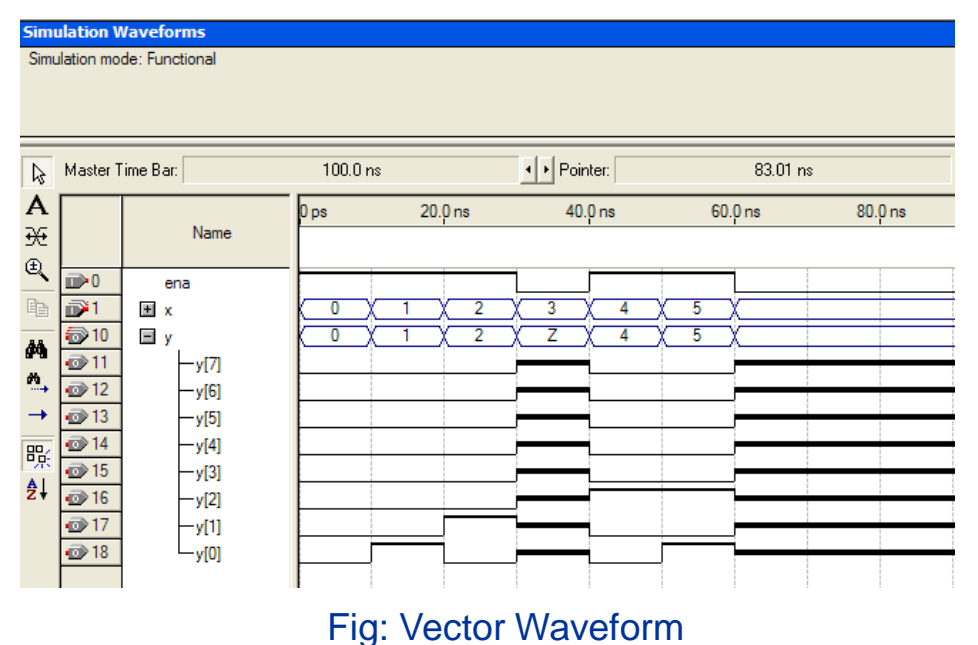

#### Encoder 8by3 (i.e., n=8, m=3) When-Else

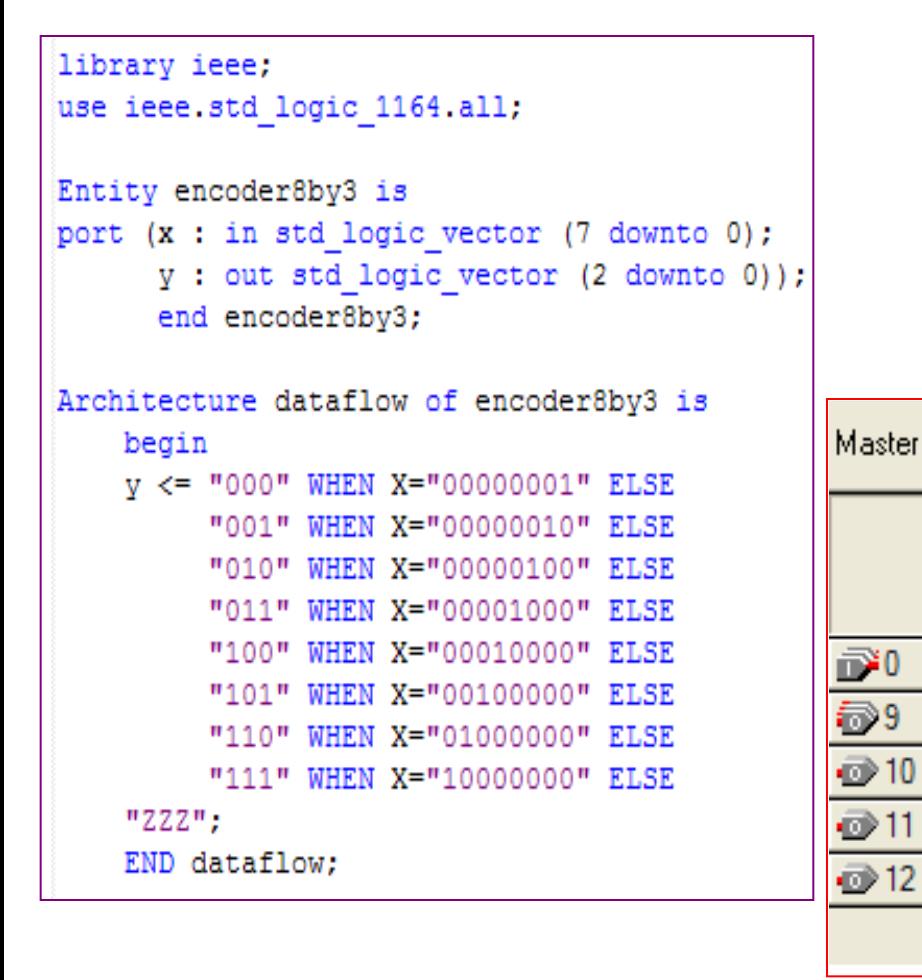

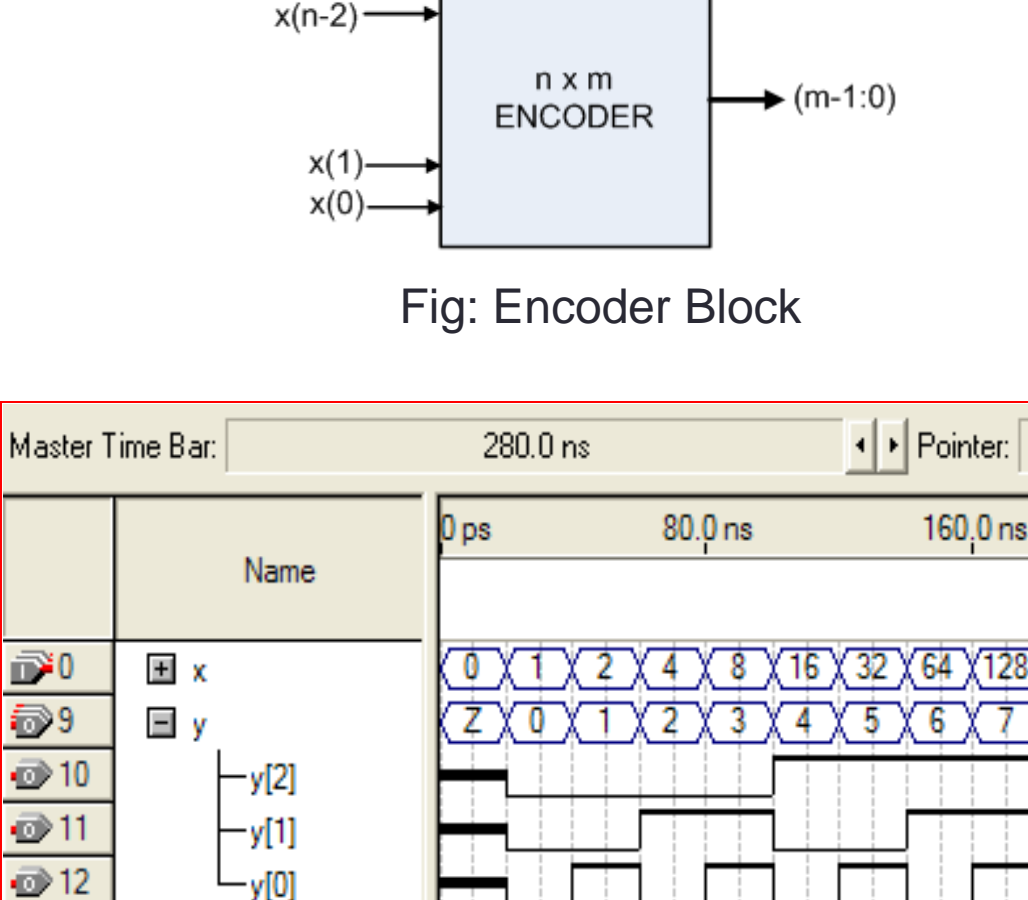

 $x(n-1)$  –

Fig: Simulation Results

#### Encoder 8by3 (i.e., n=8, m=3) With-Select-When

```
library ieee;
use ieee std logic 1164 all.
```

```
Entity encoder8by3 2 is
port (x : in std logic vector (7 down to 0);y : out std_logic_vector (2 downto 0));
      end encoder8by3 2;
```

```
Architecture dataflow of encoder8by3 2 is
    begin
    with x select
    V \leq "000" WHEN "00000001",
         "001" WHEN "00000010",
         "010" WHEN "00000100".
         "011" WHEN "00001000".
         "100" WHEN "00010000",
         "101" WHEN "00100000",
         "110" WHEN "01000000",
         "111" WHEN "10000000",
    "ZZZ" WHEN OTHERS:
    END dataflow:
```
# GENERATE Statement

• It is another concurrent statement. It allows a section of code to be repeated a number of times, thus creating several instances of the same assignment.

```
label: FOR identifier IN range GENERATE
(concurrent assignments)
ENG GENERATE:
```
•An irregular form of GENERATE statement is IF/GENERATE, syntax given below:

```
label: FOR identifier IN range GENERATE
  label2: IF condition GENERATE
    (concurrent assignments)
  end GENERATE:
end GENERATE:
```
## How to use GENERATE Statement?

```
signal a: bit vector (7 downto 0);
signal b: bit vector (15 downto 0);
signal c: bit vector (7 downto 0);
. . . . .
D: FOR i in a'range generate
  c(i) \le a(i) AND b(i+8);
end generate;
```
g: FOR i IN 0 to input generate

(concurrent statement)

end generate;

Example: input as variable

GENERATE Syntax – I

```
right: FOR i in 0 to 7 generate
  outcome (i) \leq 1' when (a(i) and b(i)) ='1' else '0';
end generate;
```
Example: outcome as single driven

```
wrong: FOR i in 0 to 7 generate
 outcome \le "11111111" when (a(i) and b(i))='1' else "00000000";
end generate;
```
Example: outcome as multiple driven

#### GENERATE Shifter Example

```
library ieee;
 use ieee std logic 1164 all;
 entity GENERATE as Shifter is
 port (input: in std logic vector (3 downto 0);
       sel: in integer range 0 to 4;
       output: out std logic vector (7 downto 0));
      end GENERATE as Shifter;
 architecture dataflow of GENERATE as Shifter is
 subtype vector is std logic vector (7 downto 0);
 type matrix is array (4 downto 0) of vector;
 signal rowarray: matrix;
 begin
 rowarray (0) \leq "0000" & input;
 d: For i in 1 to 4 generate
     rowarray(i) \le rowarray(i-1) (6 downto 0) & '0';
     end generate;
 output \leq rowarray(sel);end dataflow;
Fig: VHDL Code and Vector 
Waveform Output
```
Rowarray (0): 0 0 0 0 1 1 1 1 Rowarray (1): 00011110 Rowarray (2): 00111100 Rowarray (3): 01111000 Rowarray (4): 11110000

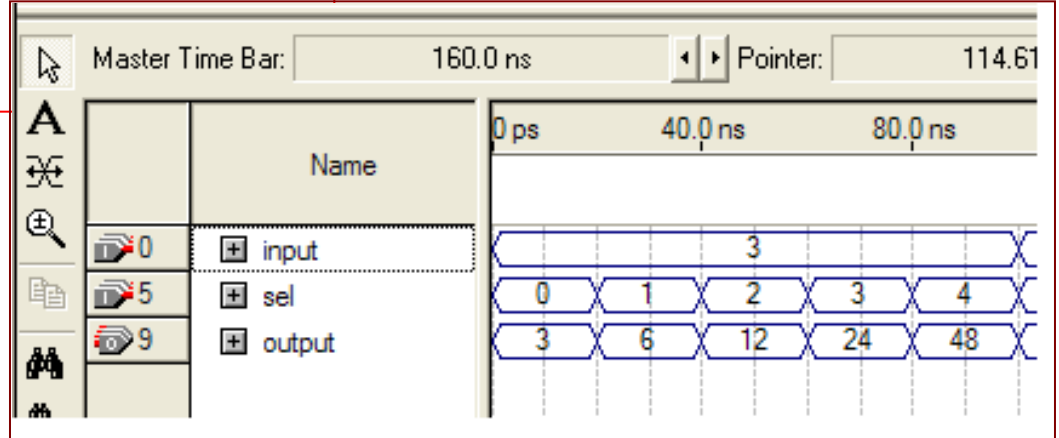

# Home Work

# PART-II: SEQUENTIAL CODE

# Sequential Code

- VHDL is inherently concurrent
- IF, WAIT, CASE, and LOOP are executed inside the PROCESSES, FUNCTIONS, and PROCEDURES that are sequentially processed.
- Variable is not global, should be declared inside the process
- Signal can be used globally

#### Sequential statements: The Process

- A VHDL construct used for grouping sequential statements
- Statements are processed sequentially during simulation
- Can be either *active* or *inactive* during simulation
- A Process typically has a SENSITIVITY LIST except when WAIT is used

**PROCESS** (*sensitivity list*) -- optional *variable declarations* **BEGIN** *sequential statements* **END PROCESS ;**

# The Process Sensitivity List

• A Process is invoked when one or more of the signals within the sensitivity list change, e.g. **ARCHITECTURE** archlist **OF** list **IS BEGIN** nand0: **PROCESS** (a,b) **BEGIN**  $\subset$  <= **NOT**  $\forall a \in \mathbf{AND}$  b); if either a or b **END PROCESS** nand; **END** archlist; changes in any way, the process is invoked

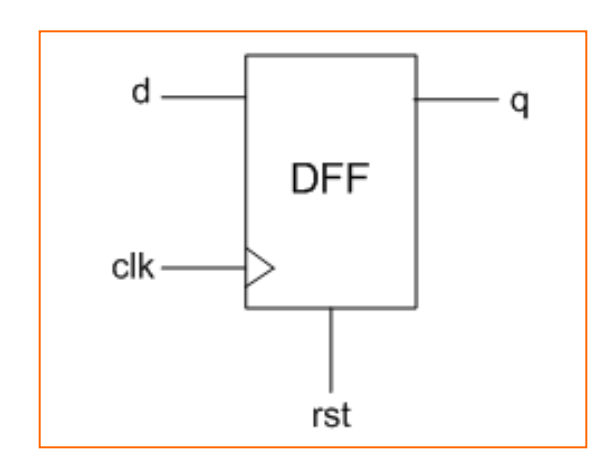

Fig: D Flip Flop Symbol

#### Fig: DFF Vector Waveform

```
library ieee;
use ieee std logic 1164.all;
entity FFD is
port (d, clk, rst: in std logic;
        q: out std logic);
end FFD;
architecture behav of FFD is
begin
FlipFlo: process (clk, rst)
begin
    if (rst='1') then
            q \lt = 0 .
    elsif (clk'event and clk='1') then
        q<=d;
    end if;
end process;
end behav;
```
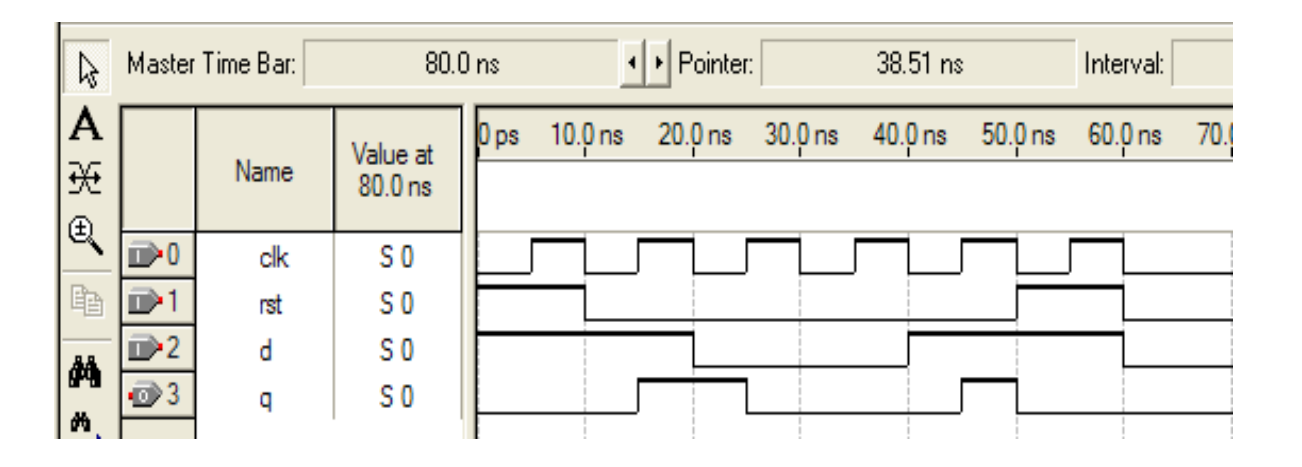

### Signal Assignment in Processes

**LIBRARY** ieee; **USE**  ieee.std\_logic\_1164.**ALL**; **ENTITY** mux2ltch **IS PORT** ( a, b: **IN** std\_logic; s, en: **IN** std\_logic; x: **BUFFER** std\_logic);

**x a b en s c**

**END** mux2ltch;

## Signal Assignment in Processes: Incorrect Solution

**ARCHITECTURE** archmux2ltch **OF** mux2ltch **IS SIGNAL** c: std\_logic; **BEGIN s**

```
mux: PROCESS (a,b,s,en)
```
**BEGIN**

**IF**  $s = '0'$  **THEN**  $c \leq a$ ; **ELSE**  $c \leq b$ ;

**END IF;**

 $x \leq (x \text{ AND } (\text{NOT} \text{ en})) \text{ OR } (\text{c AND } \text{ en});$ 

**END PROCESS** mux; -- c is updated here! **END** archmux2ltch;

![](_page_22_Figure_8.jpeg)

## PROCESS: A correct solution

**ARCHITECTURE** archmux2ltch **OF** mux2ltch **IS SIGNAL** c: std\_logic;

**BEGIN**

mux: **PROCESS** (a, b, s)

**BEGIN**

**IF**  $s = '0'$  **THEN**  $c \le a$ ;

**ELSE**  $c \leq b$ ;

**END IF**;

**END PROCESS** mux; -- c is updated here!  $x \leq x$  **AND** (**NOT** en)) **OR** (c **AND** en); **END** archmux2ltch;

# **IF Statement** Counter Example Code

IF condition THEN assignment; ELSIF condition THEN assignment;

ELSE assignments;

END IF;

![](_page_24_Figure_4.jpeg)

Fig: Counter Vector Waveform

```
use ieee.std logic 1164.all;
entity counte if is
port (clk : in std logic;
      count : out integer range 0 to 9);
end counte if;
architecture behav of counte if is
begin
countr: process (clk)
variable temp: integer range 0 to 10;
begin
    if (clk'event and clk='1') then
            temp:=temp+1;if (temp=10) then temp:=0;
            end if:
        end if:
    count<=temp;
end process;
end behav;
```
![](_page_24_Picture_67.jpeg)

# WAIT

-- WAIT Statement Syntax Wait until signal condition; Wait on signal [signal1, signal2,  $\ldots$ ]; wait for time:

#### •No sensitivity list required

•WAIT UNTIL accepts one signal, WAIT ON accepts multiple, Wait For is only for simulation purpose

•Do yourself – develop DFF code using wait on instead of IF only, and simulate it in Quartus-II, verify the functionality and observe the area-performance differences .

```
-- WAIT Untill Sample Code
waitS: Process -- no sensitiviy list
begin
    wait untill (clk'event and clk='1');
    if (reset='1') then
      otpt \leftarrow "000000000";
    elsif (clk'event and clk='1') then
      otpt \leftarrow input;end if:
  end process;
--Wait On Sample Code
WaitS: Process
begin
  wait on clk, reset;
  if (reset = '1') then
    otpt \leftarrow "000000000";elsif (clk'event and clk='1') then
    otpt<=input;
  end if:
end process;
```
![](_page_26_Picture_0.jpeg)

# CASE DFF with CASE Statement

```
--CASE Syntax
CASE identifier is
WHEN value \Rightarrow assignments;
WHEn value \Rightarrow assignments;
   INTERNATIONAL
END case;
```
--CASE sample Code CASE sel is when "00" =>  $x \le a$ ;  $y \le b$ ; When "01" =>  $x \le$ =b;  $y \le$ =c; when others

•CASE statement has resemblance with WHEN

•Unlike WHEN, CASE allows multiple assignments

```
Entity DFF case is
port (d, clk, rst: in std logic;
      q: out std logic);
    end DFF case;
architecture behav of DFF case is
begin
process (clk, rst)
begin
case rst is
    when '1' => q <= '0';
      when 10! \Rightarrowif (clk' event and Clk = '1' then
         - q<=d;
        end if:
      when others=> NULL:
    end case;
  end process;
end behav:
```
# LOOP: FOR and WHILE

```
--FOR LOOP Syntax
label: FOR identifier In range Loop
  (sequential statements)
end Loop [lable1];
-- WHILE LOOP Syntax
label: WHILE condition LOOP
  (sequential statements)
end Loop [lable1];
--EXIT Syntax
label: EXIT [label] [WHEN condition]
-- NEXT Syntax
label: NEXT [loop label] [WHEN condition];
```
# Sample Example Codes

```
--Example for FOR/LOOP
FOR i in 7 downto 0 LOOP
  a(i) \le enable AND t(i+2);
  r(0, i) \le r(i);
end Loop;
```

```
--Example code EXIT
d: for i in sample'range loop
  case sample (i) is
    when '0' \Rightarrow count:=count+1:
    when others \Rightarrow exit:
  end case:
end loop:
```

```
--Example code WHILE
|While (i<5) loop
 wait untill clock'event and clock='1':
  (other statements)
end loop;
```

```
--Example Code NEXT
q: for i in 7 downto 0 loop
  next when i=skip;
  (\ldots, \ldots)end loop;
```
# CASE Versus IF and WHEN

- CASE and IF allows selection of one sequence of statements for execution form a number of alternative sequences
- CASE vs WHEN
	- CASE is sequential, while WHEN is concurrent
	- CASE can only be used inside the process, FUNCTIONS, or PROCEDURES while WHEN outside is reverse
	- All permutations can be tested by both
	- WHEN can have any number of assignments per test, while CASE is limited to only one
	- NULL is the keyword for no-action in CASE, Unaffected is used in WHEN for no-action (shown previously in examples)

# END OF THE LECTURE

Lecture 9 & 10